# Package 'mlflow'

May 31, 2024

Type Package

Title Interface to 'MLflow'

Version 2.13.1

Maintainer Matei Zaharia <matei@databricks.com>

Description R interface to 'MLflow', open source platform for the complete machine learning life cycle, see <<https://mlflow.org/>>. This package supports installing 'MLflow', tracking experiments, creating and running projects, and saving and serving models.

License Apache License 2.0

URL <https://github.com/mlflow/mlflow>

#### BugReports <https://github.com/mlflow/mlflow/issues>

**Depends**  $R (= 3.3.0)$ 

- Imports base64enc, forge, fs, git2r, glue, httpuv, httr, ini, jsonlite, openssl, processx, purrr, rlang  $(>= 0.2.0)$ , swagger, tibble  $(>= 2.0.0)$ , with r, yaml, zeallot
- Suggests carrier, covr, h2o, keras, lintr, sparklyr, stringi, testthat  $(>= 2.0.0)$ , reticulate, xgboost

#### Encoding UTF-8

#### RoxygenNote 7.1.2

Collate 'cli.R' 'databricks-utils.R' 'globals.R' 'imports.R' 'logging.R' 'mlflow-package.R' 'model-crate.R' 'model-python.R' 'model.R' 'model-utils.R' 'model-h2o.R' 'model-keras.R' 'model-registry.R' 'model-serve.R' 'model-swagger.R' 'model-xgboost.R' 'project-param.R' 'project-run.R' 'project-source.R' 'python.R' 'tracking-client.R' 'tracking-experiments.R' 'tracking-observer.R' 'tracking-globals.R' 'tracking-rest.R' 'tracking-runs.R' 'tracking-server.R' 'tracking-ui.R' 'tracking-utils.R'

#### NeedsCompilation no

Author Matei Zaharia [aut, cre], Javier Luraschi [aut], Kevin Kuo [aut] (<<https://orcid.org/0000-0001-7803-7901>>), RStudio [cph]

Repository CRAN

Date/Publication 2024-05-31 03:50:03 UTC

# R topics documented:

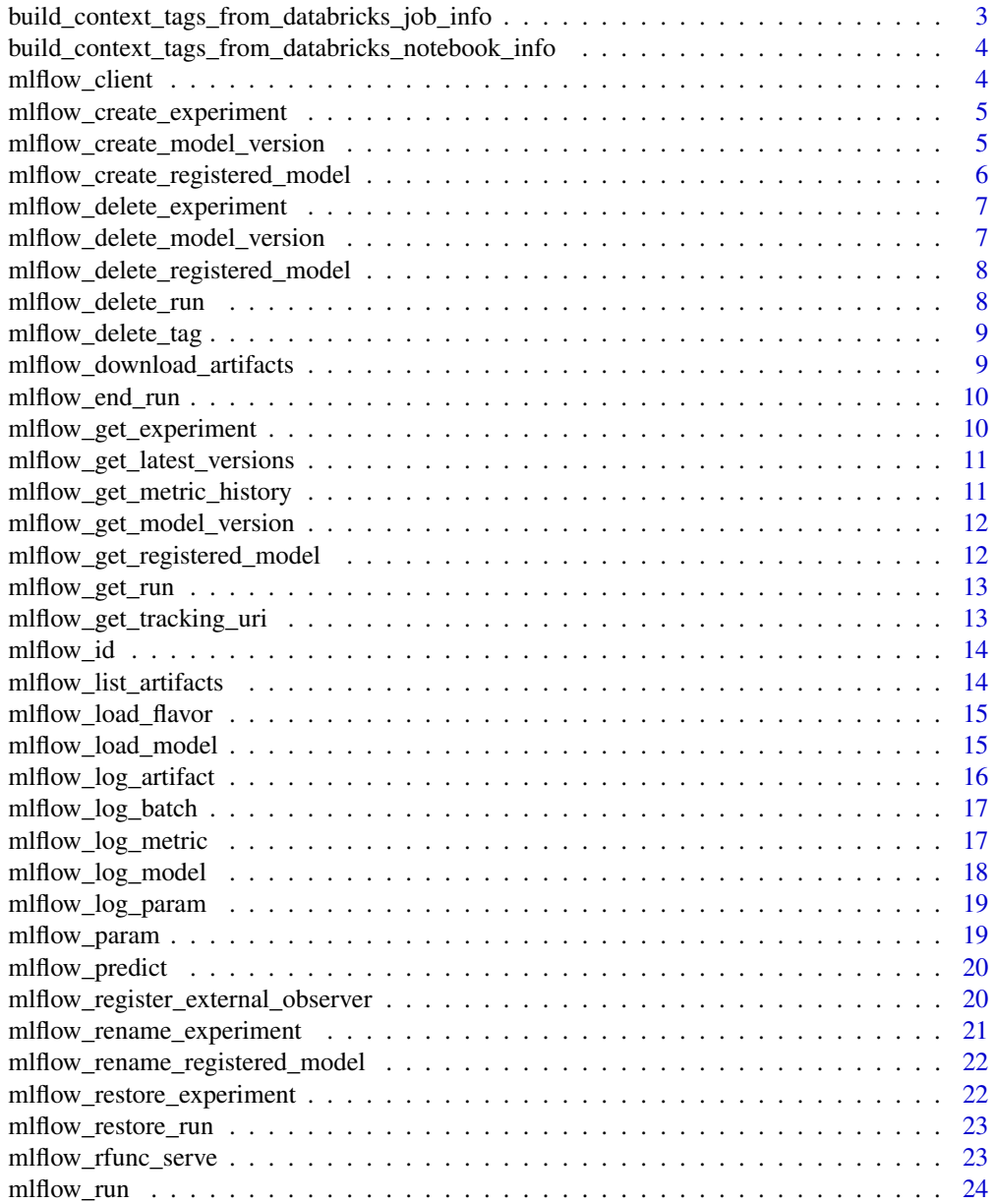

<span id="page-2-0"></span>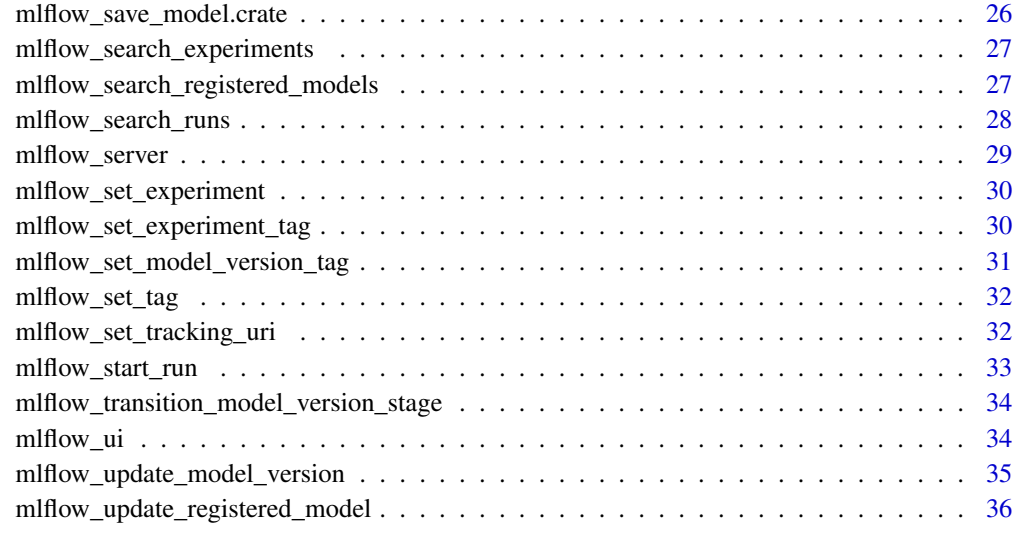

#### **Index** [37](#page-36-0)

# build\_context\_tags\_from\_databricks\_job\_info *Get information from a Databricks job execution context*

#### Description

Parses the data from a job execution context when running on Databricks in a non-interactive mode. This function extracts relevant data that MLflow needs in order to properly utilize the MLflow APIs from this context.

#### Usage

build\_context\_tags\_from\_databricks\_job\_info(job\_info)

## Arguments

job\_info The job-related metadata from a running Databricks job

## Value

A list of tags to be set by the run context when creating MLflow runs in the current Databricks Job environment

<span id="page-3-0"></span>build\_context\_tags\_from\_databricks\_notebook\_info *Get information from Databricks Notebook environment*

#### Description

Retrieves the notebook id, path, url, name, version, and type from the Databricks Notebook execution environment and sets them to a list to be used for setting the configured environment for executing an MLflow run in R from Databricks.

#### Usage

build\_context\_tags\_from\_databricks\_notebook\_info(notebook\_info)

#### Arguments

notebook\_info The configuration data from the Databricks Notebook environment

#### Value

A list of tags to be set by the run context when creating MLflow runs in the current Databricks Notebook environment

<span id="page-3-1"></span>mlflow\_client *Initialize an MLflow Client*

#### Description

Initializes and returns an MLflow client that communicates with the tracking server or store at the specified URI.

#### Usage

```
mlflow_client(tracking_uri = NULL)
```
### Arguments

tracking\_uri The tracking URI. If not provided, defaults to the service set by 'mlflow\_set\_tracking\_uri()'.

<span id="page-4-0"></span>mlflow\_create\_experiment

*Create Experiment*

## Description

Creates an MLflow experiment and returns its id.

## Usage

```
mlflow_create_experiment(
  name,
  artifact_location = NULL,
  client = NULL,
  tags = NULL
\mathcal{L}
```
## Arguments

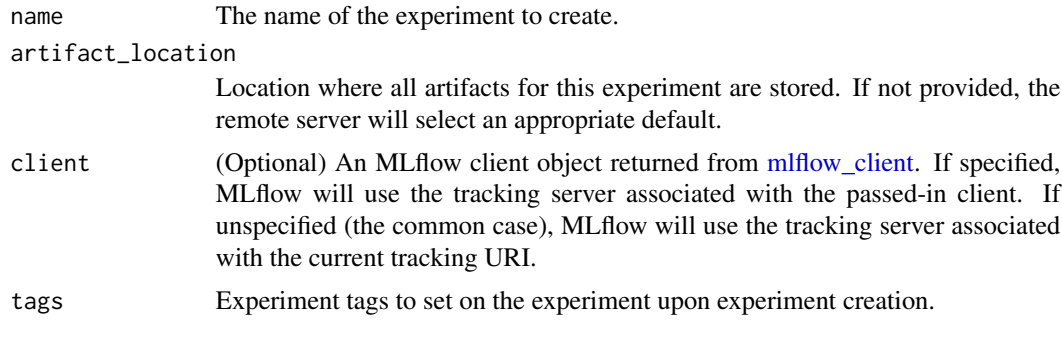

mlflow\_create\_model\_version

*Create a model version*

# Description

Create a model version

## Usage

```
mlflow_create_model_version(
 name,
  source,
  run_id = NULL,tags = NULL,
```

```
run_link = NULL,
  description = NULL,
  client = NULL
\mathcal{L}
```
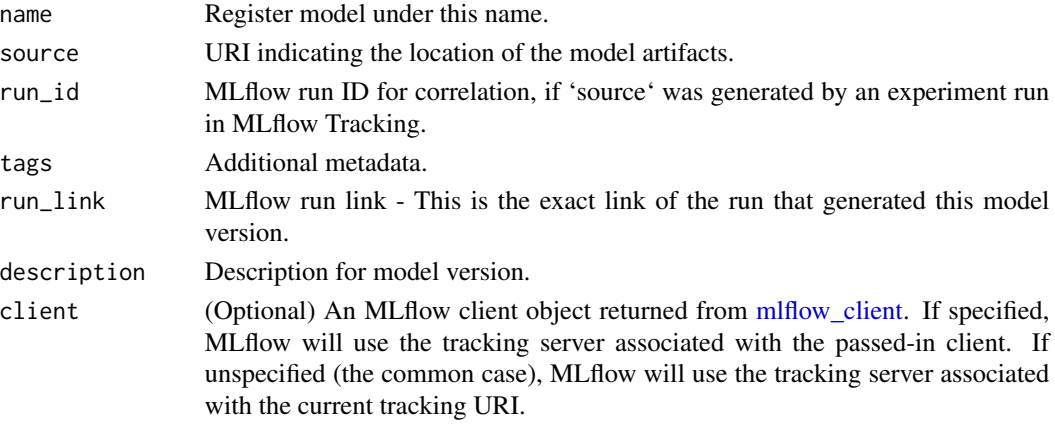

mlflow\_create\_registered\_model

*Create registered model*

# Description

Creates a new registered model in the model registry

# Usage

```
mlflow_create_registered_model(
 name,
  tags = NULL,description = NULL,
 client = NULL
)
```
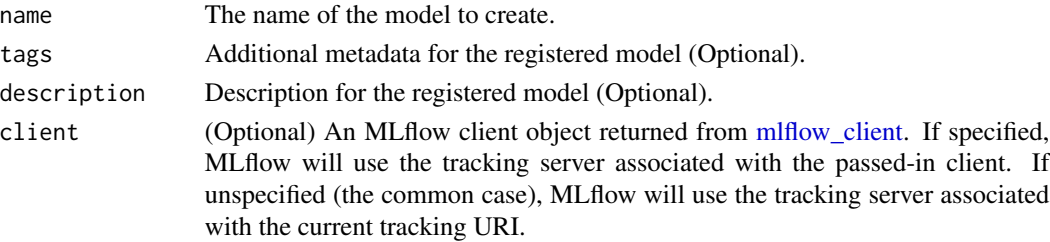

<span id="page-6-0"></span>mlflow\_delete\_experiment

*Delete Experiment*

## Description

Marks an experiment and associated runs, params, metrics, etc. for deletion. If the experiment uses FileStore, artifacts associated with experiment are also deleted.

## Usage

```
mlflow_delete_experiment(experiment_id, client = NULL)
```
#### Arguments

experiment\_id ID of the associated experiment. This field is required. client (Optional) An MLflow client object returned from [mlflow\\_client.](#page-3-1) If specified, MLflow will use the tracking server associated with the passed-in client. If unspecified (the common case), MLflow will use the tracking server associated with the current tracking URI.

mlflow\_delete\_model\_version *Delete a model version*

## Description

Delete a model version

#### Usage

```
mlflow_delete_model_version(name, version, client = NULL)
```
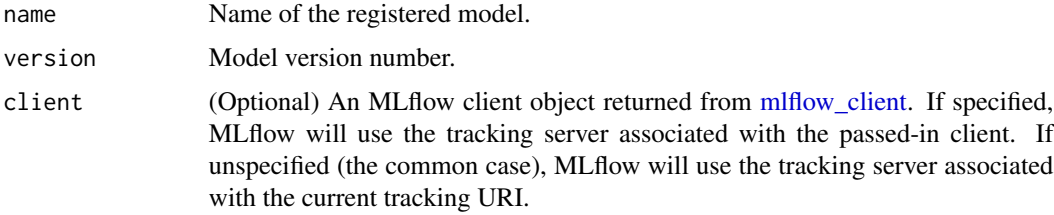

<span id="page-7-0"></span>mlflow\_delete\_registered\_model

*Delete registered model*

# Description

Deletes an existing registered model by name

# Usage

mlflow\_delete\_registered\_model(name, client = NULL)

## Arguments

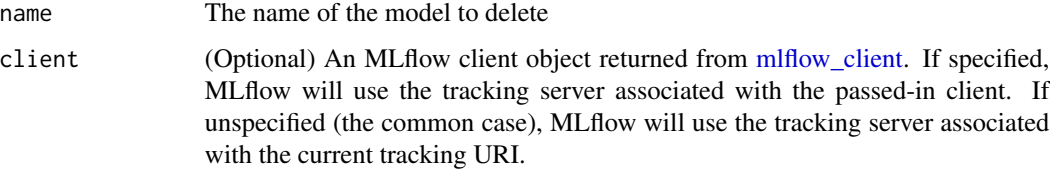

mlflow\_delete\_run *Delete a Run*

# Description

Deletes the run with the specified ID.

## Usage

```
mlflow_delete_run(run_id, client = NULL)
```
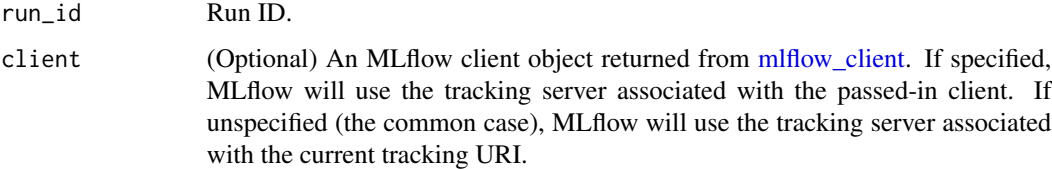

## <span id="page-8-0"></span>Description

Deletes a tag on a run. This is irreversible. Tags are run metadata that can be updated during a run and after a run completes.

## Usage

mlflow\_delete\_tag(key, run\_id = NULL, client = NULL)

## Arguments

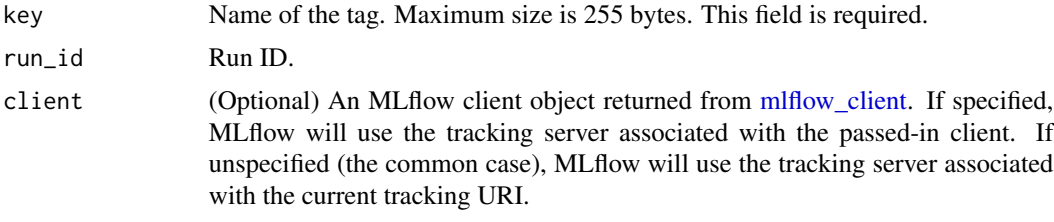

mlflow\_download\_artifacts

*Download Artifacts*

## Description

Download an artifact file or directory from a run to a local directory if applicable, and return a local path for it.

# Usage

```
mlflow_download_artifacts(path, run_id = NULL, client = NULL)
```
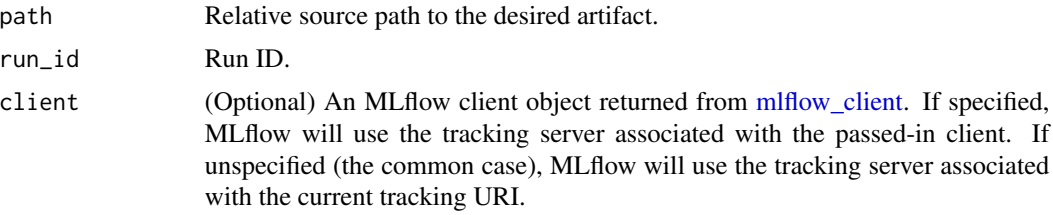

<span id="page-9-0"></span>mlflow\_end\_run *End a Run*

#### Description

Terminates a run. Attempts to end the current active run if 'run\_id' is not specified.

## Usage

```
mlflow_end_run(
  status = c("FINISHED", "FAILED", "KILLED"),
 end_time = NULL,
 run_id = NULL,client = NULL
)
```
## Arguments

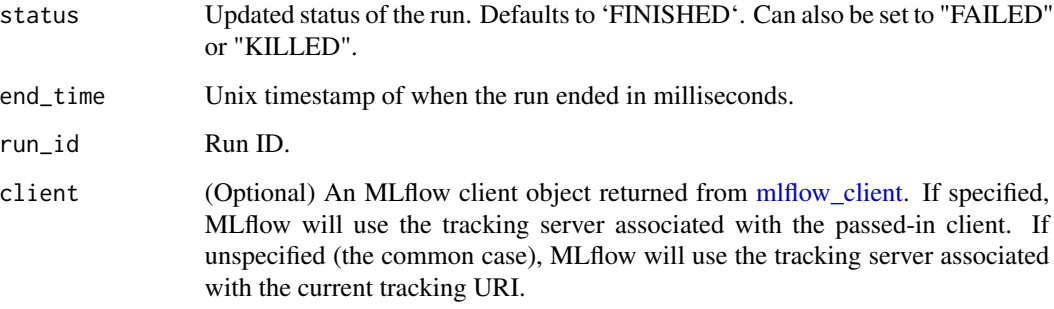

mlflow\_get\_experiment *Get Experiment*

#### Description

Gets metadata for an experiment and a list of runs for the experiment. Attempts to obtain the active experiment if both 'experiment\_id' and 'name' are unspecified.

## Usage

```
mlflow_get_experiment(experiment_id = NULL, name = NULL, client = NULL)
```
<span id="page-10-0"></span>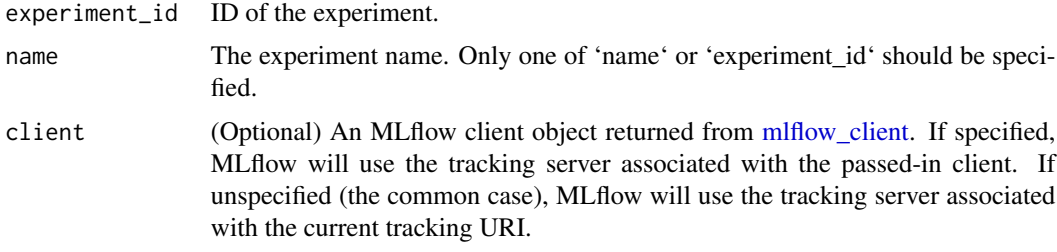

mlflow\_get\_latest\_versions

*Get latest model versions*

# Description

Retrieves a list of the latest model versions for a given model.

# Usage

```
mlflow_get_latest_versions(name, stages = list(), client = NULL)
```
## Arguments

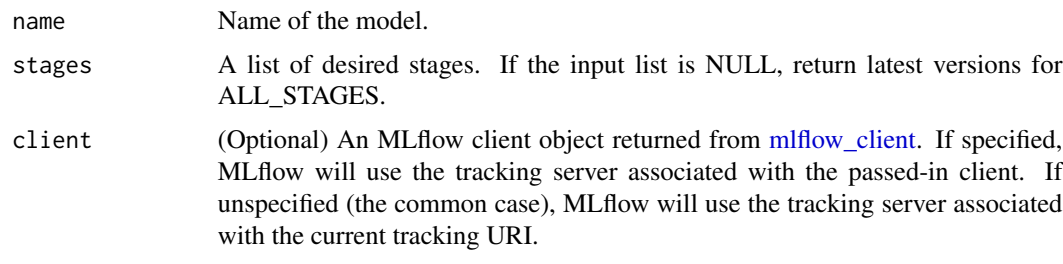

mlflow\_get\_metric\_history *Get Metric History*

# Description

Get a list of all values for the specified metric for a given run.

## Usage

```
mlflow_get_metric_history(metric_key, run_id = NULL, client = NULL)
```
<span id="page-11-0"></span>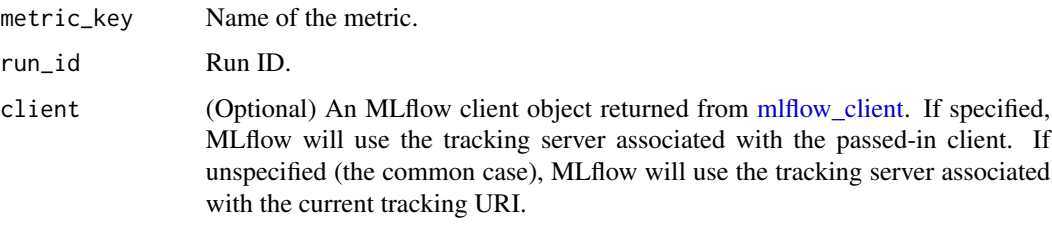

mlflow\_get\_model\_version

*Get a model version*

# Description

Get a model version

#### Usage

mlflow\_get\_model\_version(name, version, client = NULL)

## Arguments

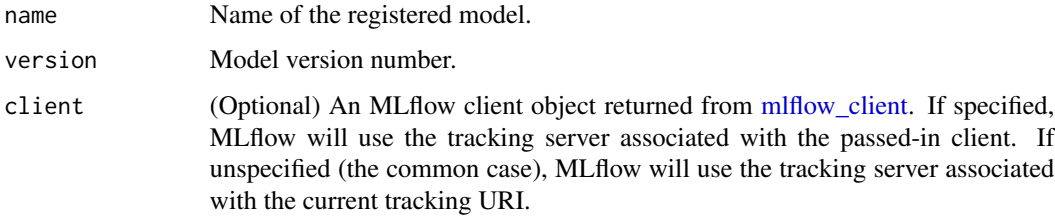

mlflow\_get\_registered\_model *Get a registered model*

# Description

Retrieves a registered model from the Model Registry.

## Usage

mlflow\_get\_registered\_model(name, client = NULL)

<span id="page-12-0"></span>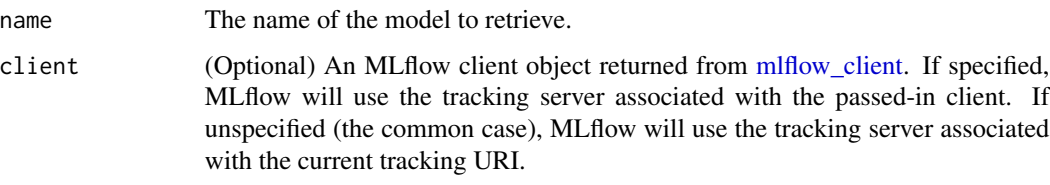

mlflow\_get\_run *Get Run*

## Description

Gets metadata, params, tags, and metrics for a run. Returns a single value for each metric key: the most recently logged metric value at the largest step.

#### Usage

mlflow\_get\_run(run\_id = NULL, client = NULL)

#### Arguments

# run\_id Run ID. client (Optional) An MLflow client object returned from [mlflow\\_client.](#page-3-1) If specified, MLflow will use the tracking server associated with the passed-in client. If unspecified (the common case), MLflow will use the tracking server associated with the current tracking URI.

mlflow\_get\_tracking\_uri

*Get Remote Tracking URI*

## Description

Gets the remote tracking URI.

#### Usage

mlflow\_get\_tracking\_uri()

<span id="page-13-0"></span>

# Description

Extracts the ID of the run or experiment.

#### Usage

```
mlflow_id(object)
## S3 method for class 'mlflow_run'
mlflow_id(object)
## S3 method for class 'mlflow_experiment'
```
mlflow\_id(object)

# Arguments

object An 'mlflow\_run' or 'mlflow\_experiment' object.

mlflow\_list\_artifacts *List Artifacts*

# Description

Gets a list of artifacts.

## Usage

```
mlflow_list_artifacts(path = NULL, run_id = NULL, client = NULL)
```
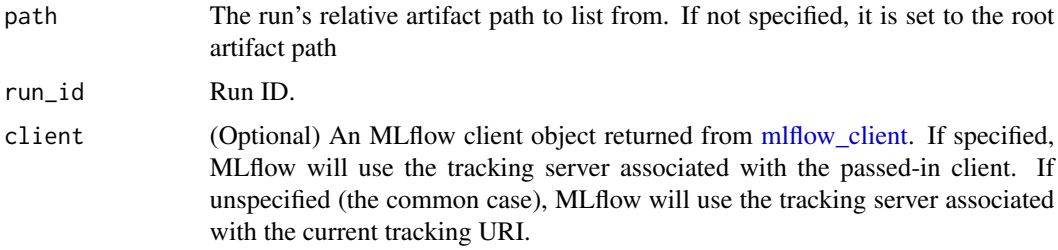

<span id="page-14-0"></span>mlflow\_load\_flavor *Load MLflow Model Flavor*

## Description

Loads an MLflow model using a specific flavor. This method is called internally by [mlflow\\_load\\_model,](#page-14-1) but is exposed for package authors to extend the supported MLflow models. See https://mlflow.org/docs/latest/models.html#st format for more info on MLflow model flavors.

### Usage

mlflow\_load\_flavor(flavor, model\_path)

#### Arguments

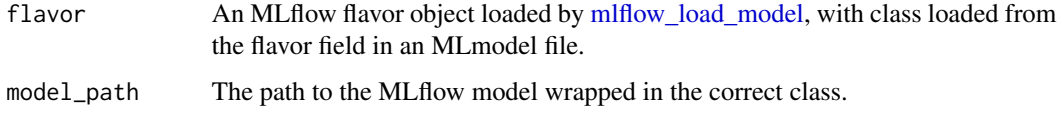

<span id="page-14-1"></span>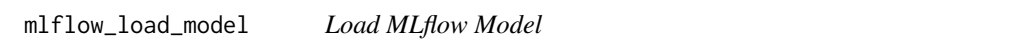

## Description

Loads an MLflow model. MLflow models can have multiple model flavors. Not all flavors / models can be loaded in R. This method by default searches for a flavor supported by R/MLflow.

#### Usage

```
mlflow_load_model(model_uri, flavor = NULL, client = mlflow_client())
```
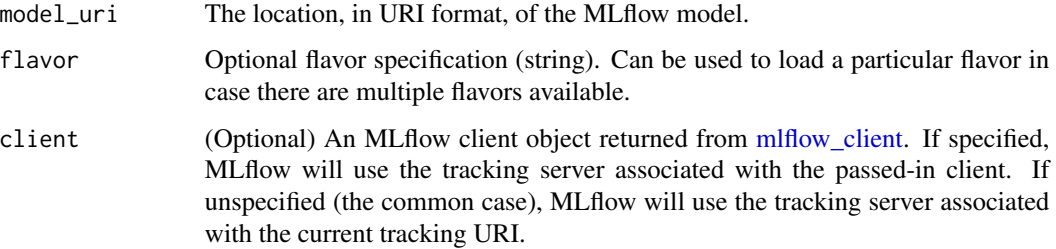

## Details

The URI scheme must be supported by MLflow - i.e. there has to be an MLflow artifact repository corresponding to the scheme of the URI. The content is expected to point to a directory containing MLmodel. The following are examples of valid model uris:

- "file:///absolute/path/to/local/model" - "file:relative/path/to/local/model" - "s3://my\_bucket/path/to/model"

- "runs:/<mlflow\_run\_id>/run-relative/path/to/model" - "models:/<model\_name>/<model\_version>"

- "models:/<model\_name>/<stage>"

For more information about supported URI schemes, see the Artifacts Documentation at https://www.mlflow.org/docs/latest/tracking.html stores.

mlflow\_log\_artifact *Log Artifact*

#### Description

Logs a specific file or directory as an artifact for a run.

#### Usage

```
mlflow_log_artifact(path, artifact_path = NULL, run_id = NULL, client = NULL)
```
#### Arguments

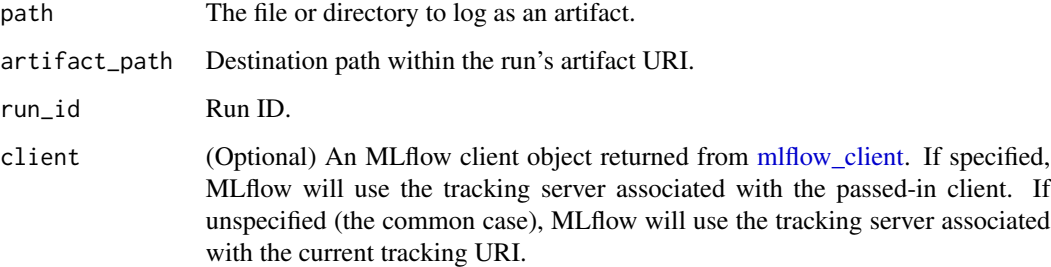

## Details

When logging to Amazon S3, ensure that you have the s3:PutObject, s3:GetObject, s3:ListBucket, and s3:GetBucketLocation permissions on your bucket.

Additionally, at least the AWS\_ACCESS\_KEY\_ID and AWS\_SECRET\_ACCESS\_KEY environment variables must be set to the corresponding key and secrets provided by Amazon IAM.

<span id="page-15-0"></span>

## <span id="page-16-0"></span>Description

Log a batch of metrics, params, and/or tags for a run. The server will respond with an error (non-200 status code) if any data failed to be persisted. In case of error (due to internal server error or an invalid request), partial data may be written.

#### Usage

```
mlflow_log_batch(
 metrics = NULL,
 params = NULL,
  tags = NULL,run_id = NULL,client = NULL
)
```
### Arguments

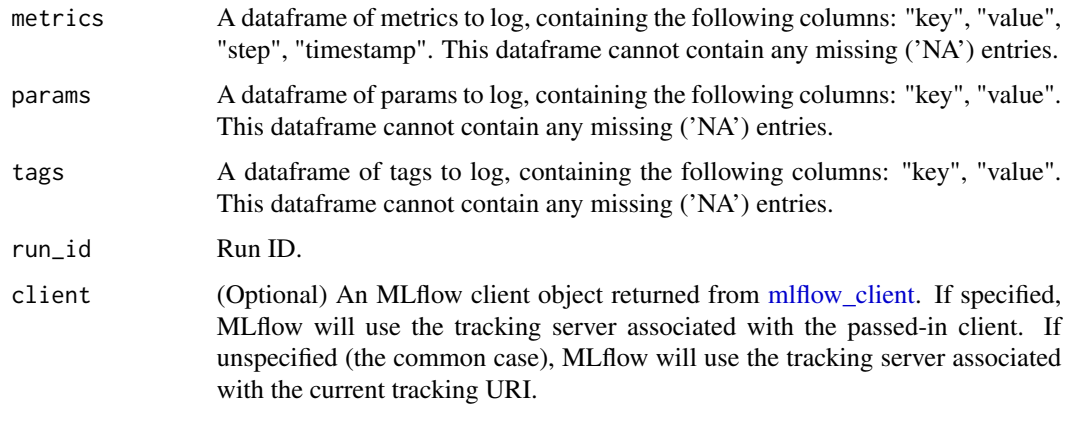

mlflow\_log\_metric *Log Metric*

## Description

Logs a metric for a run. Metrics key-value pair that records a single float measure. During a single execution of a run, a particular metric can be logged several times. The MLflow Backend keeps track of historical metric values along two axes: timestamp and step.

# Usage

```
mlflow_log_metric(
  key,
  value,
  timestamp = NULL,
  step = NULL,
  run_id = NULL,client = NULL
\mathcal{L}
```
## Arguments

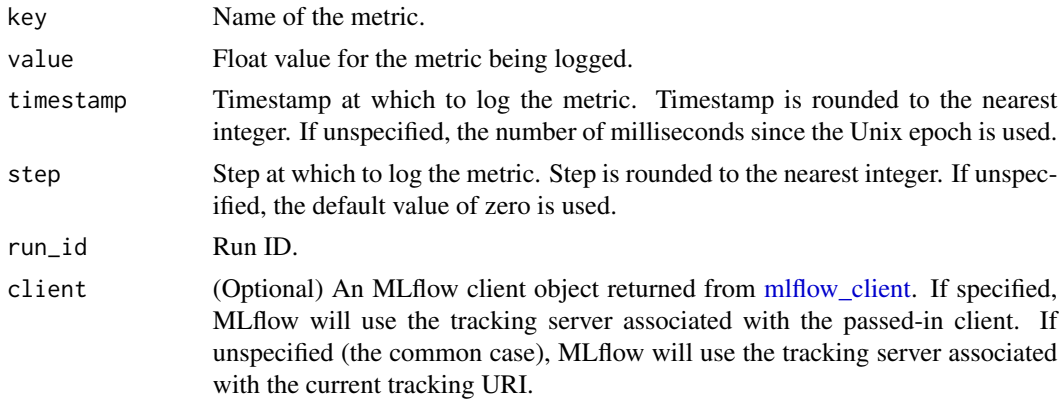

```
mlflow_log_model Log Model
```
## Description

Logs a model for this run. Similar to 'mlflow\_save\_model()' but stores model as an artifact within the active run.

## Usage

```
mlflow_log_model(model, artifact_path, ...)
```
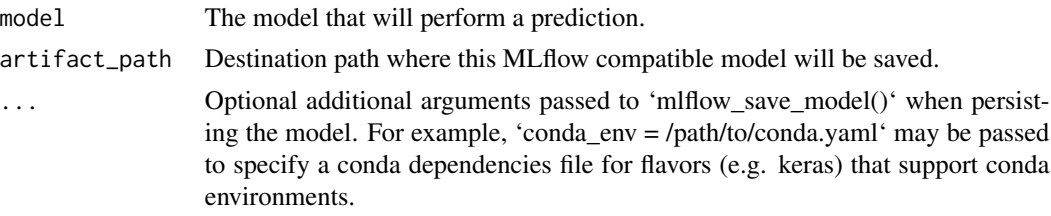

<span id="page-17-0"></span>

<span id="page-18-0"></span>mlflow\_log\_param *Log Parameter*

#### Description

Logs a parameter for a run. Examples are params and hyperparams used for ML training, or constant dates and values used in an ETL pipeline. A param is a STRING key-value pair. For a run, a single parameter is allowed to be logged only once.

## Usage

```
mlflow_log_param(key, value, run_id = NULL, client = NULL)
```
## Arguments

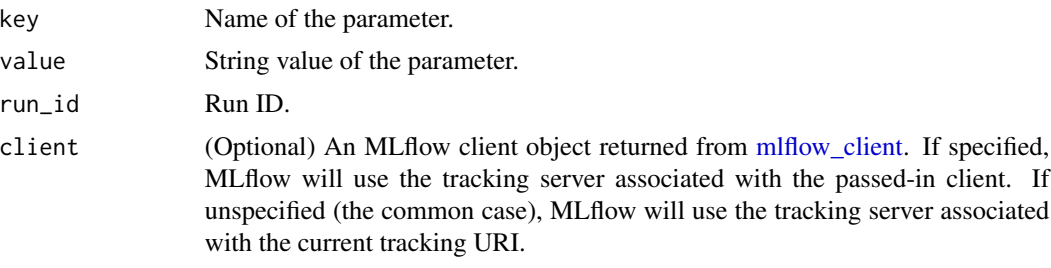

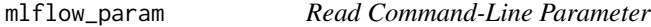

## Description

Reads a command-line parameter passed to an MLflow project MLflow allows you to define named, typed input parameters to your R scripts via the mlflow\_param API. This is useful for experimentation, e.g. tracking multiple invocations of the same script with different parameters.

#### Usage

```
mlflow_param(name, default = NULL, type = NULL, description = NULL)
```
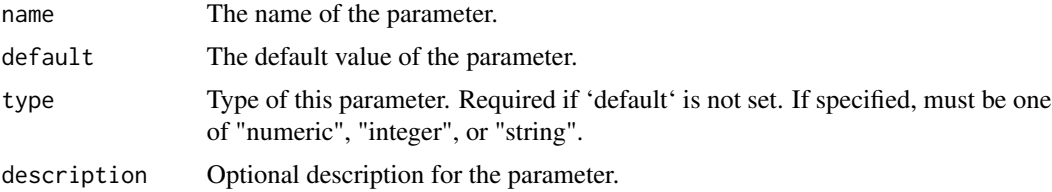

#### Examples

```
## Not run:
```

```
# This parametrized script trains a GBM model on the Iris dataset and can be run as an MLflow
# project. You can run this script (assuming it's saved at /some/directory/params_example.R)
# with custom parameters via:
# mlflow_run(entry_point = "params_example.R", uri = "/some/directory",
# parameters = list(num_trees = 200, learning_rate = 0.1))
install.packages("gbm")
library(mlflow)
library(gbm)
# define and read input parameters
num_trees <- mlflow_param(name = "num_trees", default = 200, type = "integer")
lr < - mlflow_param(name = "learning_rate", default = 0.1, type = "numeric")
# use params to fit a model
ir.adaboost <- gbm(Species ~., data=iris, n.trees=num_trees, shrinkage=lr)
## End(Not run)
```
mlflow\_predict *Generate Prediction with MLflow Model*

#### Description

Performs prediction over a model loaded using mlflow\_load\_model(), to be used by package authors to extend the supported MLflow models.

## Usage

```
mlflow_predict(model, data, ...)
```
## Arguments

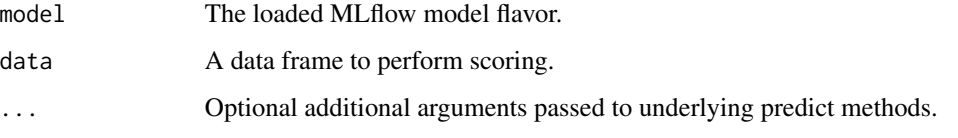

mlflow\_register\_external\_observer *Register an external MLflow observer*

<span id="page-19-0"></span>

#### <span id="page-20-0"></span>Description

Registers an external MLflow observer that will receive a 'register\_tracking\_event(event\_name, data)' callback on any model tracking event such as "create\_run", "delete\_run", or "log\_metric". Each observer should have a 'register\_tracking\_event(event\_name, data)' callback accepting a character vector 'event\_name' specifying the name of the tracking event, and 'data' containing a list of attributes of the event. The callback should be non-blocking, and ideally should complete instantaneously. Any exception thrown from the callback will be ignored.

## Usage

mlflow\_register\_external\_observer(observer)

#### Arguments

observer The observer object (see example)

#### Examples

library(mlflow)

```
observer <- structure(list())
observer$register_tracking_event <- function(event_name, data) {
  print(event_name)
  print(data)
}
mlflow_register_external_observer(observer)
```
mlflow\_rename\_experiment

*Rename Experiment*

#### Description

Renames an experiment.

### Usage

```
mlflow_rename_experiment(new_name, experiment_id = NULL, client = NULL)
```
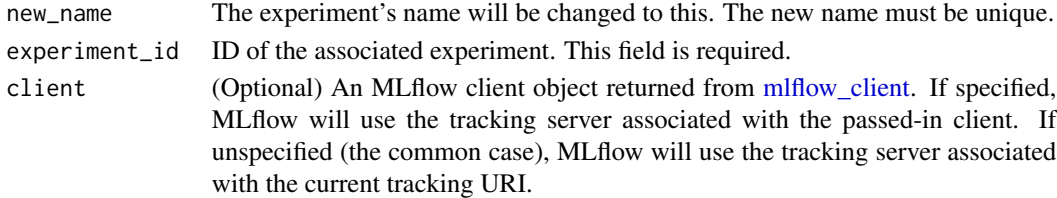

```
mlflow_rename_registered_model
```
*Rename a registered model*

## Description

Renames a model in the Model Registry.

## Usage

```
mlflow_rename_registered_model(name, new_name, client = NULL)
```
## Arguments

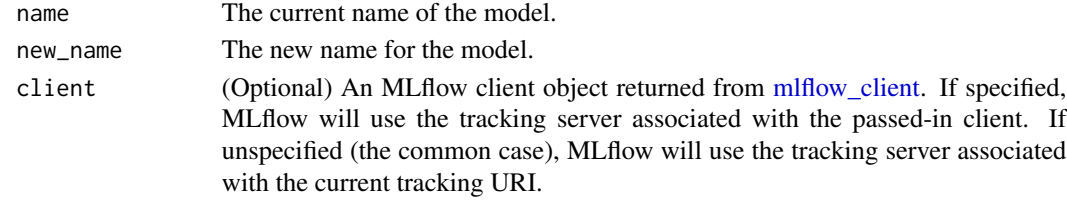

mlflow\_restore\_experiment

*Restore Experiment*

#### Description

Restores an experiment marked for deletion. This also restores associated metadata, runs, metrics, and params. If experiment uses FileStore, underlying artifacts associated with experiment are also restored.

## Usage

```
mlflow_restore_experiment(experiment_id, client = NULL)
```
## Arguments

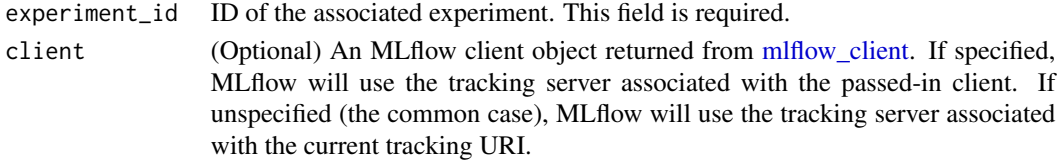

# Details

Throws 'RESOURCE\_DOES\_NOT\_EXIST' if the experiment was never created or was permanently deleted.

## <span id="page-22-0"></span>Description

Restores the run with the specified ID.

#### Usage

```
mlflow_restore_run(run_id, client = NULL)
```
## Arguments

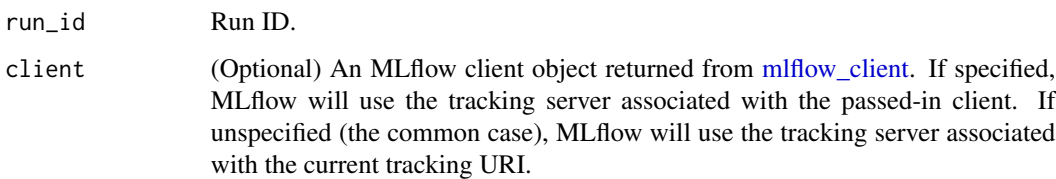

mlflow\_rfunc\_serve *Serve an RFunc MLflow Model*

## Description

Serves an RFunc MLflow model as a local REST API server. This interface provides similar functionality to "mlflow models serve" cli command, however, it can only be used to deploy models that include RFunc flavor. The deployed server supports standard mlflow models interface with /ping and /invocation endpoints. In addition, R function models also support deprecated /predict endpoint for generating predictions. The /predict endpoint will be removed in a future version of mlflow.

## Usage

```
mlflow_rfunc_serve(
 model_uri,
 host = "127.0.0.1",
 port = 8090,
  daemonized = FALSE,
 browse = !daemonized,
  ...
)
```
<span id="page-23-0"></span>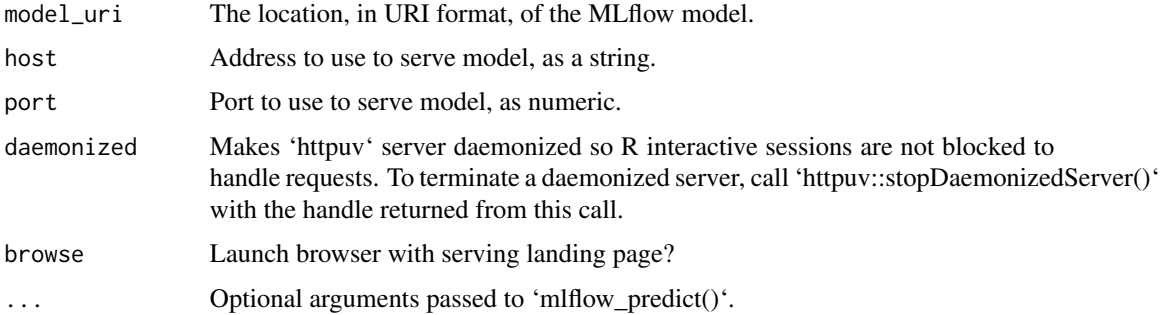

## Details

The URI scheme must be supported by MLflow - i.e. there has to be an MLflow artifact repository corresponding to the scheme of the URI. The content is expected to point to a directory containing MLmodel. The following are examples of valid model uris:

- "file:///absolute/path/to/local/model" - "file:relative/path/to/local/model" - "s3://my\_bucket/path/to/model"

- "runs:/<mlflow\_run\_id>/run-relative/path/to/model" - "models:/<model\_name>/<model\_version>"

- "models:/<model\_name>/<stage>"

For more information about supported URI schemes, see the Artifacts Documentation at https://www.mlflow.org/docs/latest/tracking.html stores.

#### Examples

```
## Not run:
library(mlflow)
# save simple model with constant prediction
mlflow_save_model(function(df) 1, "mlflow_constant")
# serve an existing model over a web interface
mlflow_rfunc_serve("mlflow_constant")
# request prediction from server
httr::POST("http://127.0.0.1:8090/predict/")
## End(Not run)
```
mlflow\_run *Run an MLflow Project*

#### Description

Wrapper for the 'mlflow run' CLI command. See https://www.mlflow.org/docs/latest/cli.html#mlflowrun for more info.

mlflow\_run 25

## Usage

```
mlflow_run(
 uri = "."entry_point = NULL,
  version = NULL,
 parameters = NULL,
  experiment_id = NULL,
  experiment_name = NULL,
  backend = NULL,backend_config = NULL,
  env_manager = NULL,
  storage_dir = NULL
\mathcal{L}
```
## Arguments

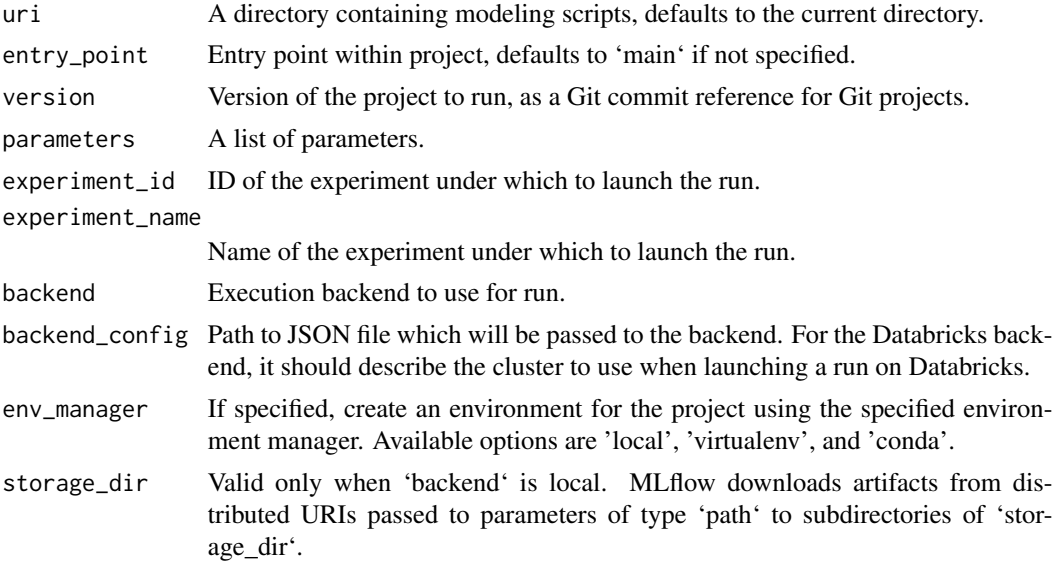

## Value

The run associated with this run.

## Examples

```
## Not run:
# This parametrized script trains a GBM model on the Iris dataset and can be run as an MLflow
# project. You can run this script (assuming it's saved at /some/directory/params_example.R)
# with custom parameters via:
# mlflow_run(entry_point = "params_example.R", uri = "/some/directory",
# parameters = list(num_trees = 200, learning_rate = 0.1))
install.packages("gbm")
library(mlflow)
library(gbm)
```

```
# define and read input parameters
num_trees <- mlflow_param(name = "num_trees", default = 200, type = "integer")
lr <- mlflow_param(name = "learning_rate", default = 0.1, type = "numeric")
# use params to fit a model
ir.adaboost <- gbm(Species ~., data=iris, n.trees=num_trees, shrinkage=lr)
## End(Not run)
```
mlflow\_save\_model.crate

*Save Model for MLflow*

#### Description

Saves model in MLflow format that can later be used for prediction and serving. This method is generic to allow package authors to save custom model types.

#### Usage

```
## S3 method for class 'crate'
mlflow_save_model(model, path, model_spec = list(), ...)
mlflow_save_model(model, path, model_spec = list(), ...)
## S3 method for class 'H2OModel'
mlflow_save_model(model, path, model_spec = list(), conda_env = NULL, ...)
## S3 method for class 'keras.engine.training.Model'
mflow_save_model(model, path, model_spec = list(), conda_env = NULL, \dots)
## S3 method for class 'xgb.Booster'
mlflow_save_model(model, path, model_spec = list(), conda_env = NULL, ...)
```
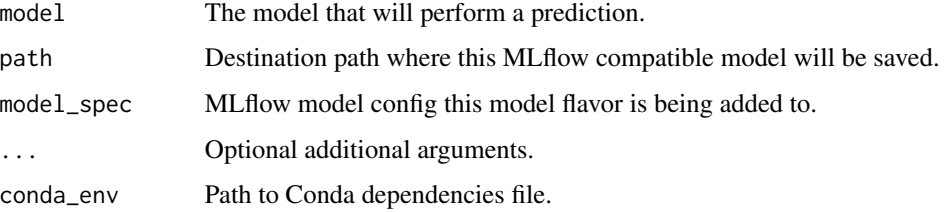

<span id="page-25-0"></span>

<span id="page-26-0"></span>mlflow\_search\_experiments

*Search Experiments*

## Description

Search for experiments that satisfy specified criteria.

## Usage

```
mlflow_search_experiments(
  filter = NULL,
  experiment_view_type = c("ACTIVE_ONLY", "DELETED_ONLY", "ALL"),
 max_results = 1000,
 order_by = list(),page_token = NULL,
  client = NULL
\mathcal{L}
```
# Arguments

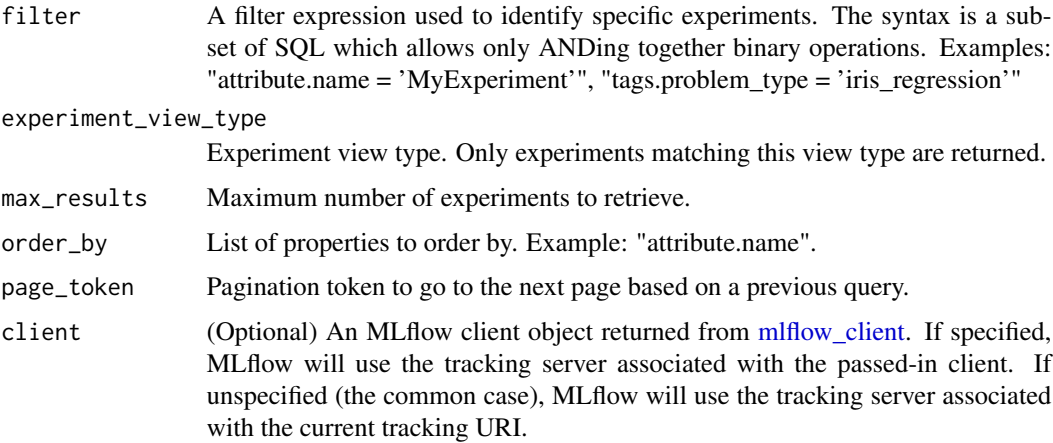

mlflow\_search\_registered\_models *List registered models*

## Description

Retrieves a list of registered models.

## Usage

```
mlflow_search_registered_models(
 filter = NULL,
 max_results = 100,
 order_by = list(),page_token = NULL,
 client = NULL
)
```
## Arguments

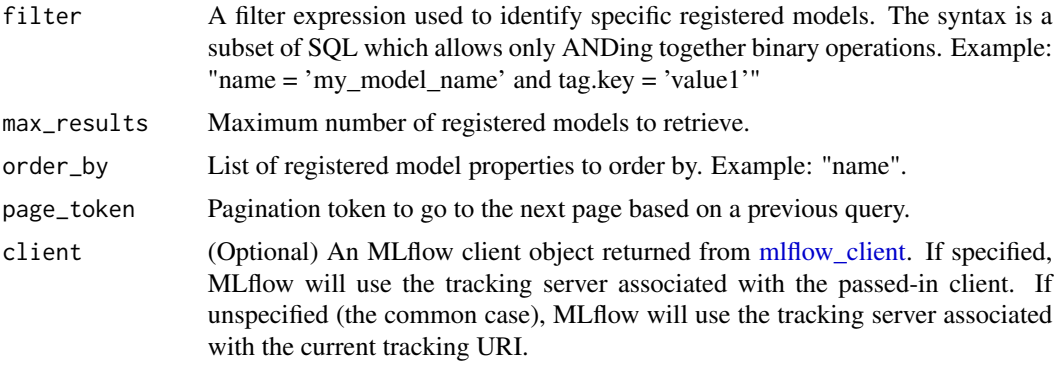

mlflow\_search\_runs *Search Runs*

## Description

Search for runs that satisfy expressions. Search expressions can use Metric and Param keys.

## Usage

```
mlflow_search_runs(
 filter = NULL,
  run_view_type = c("ACTIVE_ONLY", "DELETED_ONLY", "ALL"),
  experiment_ids = NULL,
 order_by = list(),client = NULL
)
```
# Arguments

```
filter A filter expression over params, metrics, and tags, allowing returning a subset of
                  runs. The syntax is a subset of SQL which allows only ANDing together binary
                  operations between a param/metric/tag and a constant.
```
run\_view\_type Run view type.

<span id="page-27-0"></span>

# <span id="page-28-0"></span>mlflow\_server 29

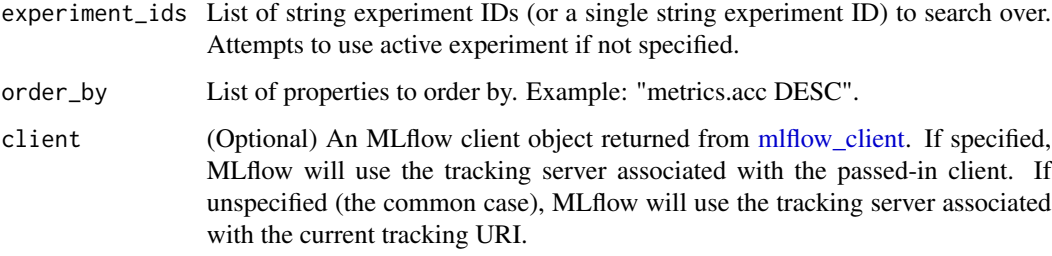

mlflow\_server *Run MLflow Tracking Server*

# Description

Wrapper for 'mlflow server'.

# Usage

```
mlflow_server(
  file_store = "mlruns",
  default_artifact_root = NULL,
  host = "127.0.0.1",port = 5000,
  workers = NULL,
  static_prefix = NULL,
  serve_artifacts = FALSE
\mathcal{L}
```
## Arguments

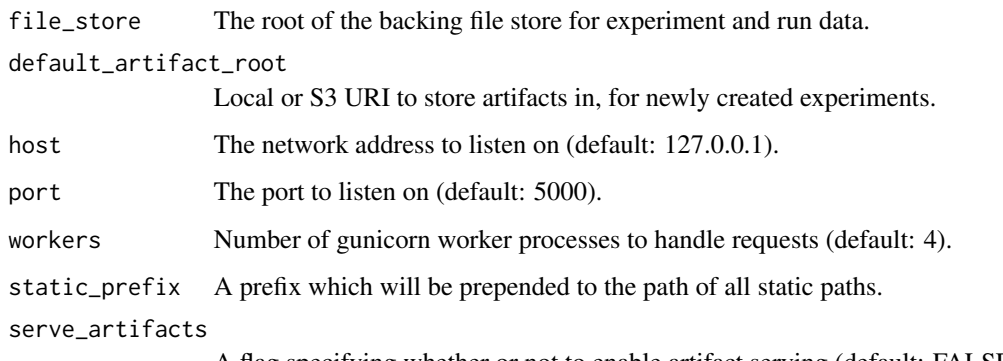

A flag specifying whether or not to enable artifact serving (default: FALSE).

<span id="page-29-0"></span>mlflow\_set\_experiment *Set Experiment*

#### Description

Sets an experiment as the active experiment. Either the name or ID of the experiment can be provided. If the a name is provided but the experiment does not exist, this function creates an experiment with provided name. Returns the ID of the active experiment.

## Usage

```
mlflow_set_experiment(
  experiment_name = NULL,
  experiment_id = NULL,
  artifact_location = NULL
\mathcal{L}
```
#### Arguments

experiment\_name

Name of experiment to be activated.

experiment\_id ID of experiment to be activated.

## artifact\_location

Location where all artifacts for this experiment are stored. If not provided, the remote server will select an appropriate default.

mlflow\_set\_experiment\_tag *Set Experiment Tag*

#### Description

Sets a tag on an experiment with the specified ID. Tags are experiment metadata that can be updated.

#### Usage

```
mlflow_set_experiment_tag(key, value, experiment_id = NULL, client = NULL)
```
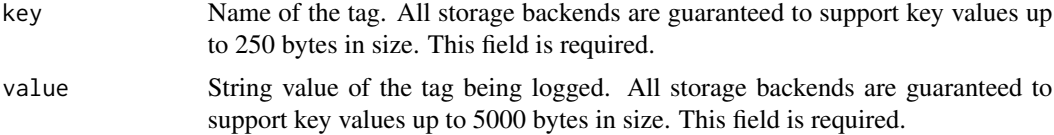

<span id="page-30-0"></span>experiment\_id ID of the experiment.

client (Optional) An MLflow client object returned from [mlflow\\_client.](#page-3-1) If specified, MLflow will use the tracking server associated with the passed-in client. If unspecified (the common case), MLflow will use the tracking server associated with the current tracking URI.

mlflow\_set\_model\_version\_tag *Set Model version tag*

## Description

Set a tag for the model version. When stage is set, tag will be set for latest model version of the stage. Setting both version and stage parameter will result in error.

#### Usage

```
mlflow_set_model_version_tag(
  name,
  version = NULL,
  key = NULL,
  value = NULL,
  stage = NULL,
  client = NULL
\mathcal{L}
```
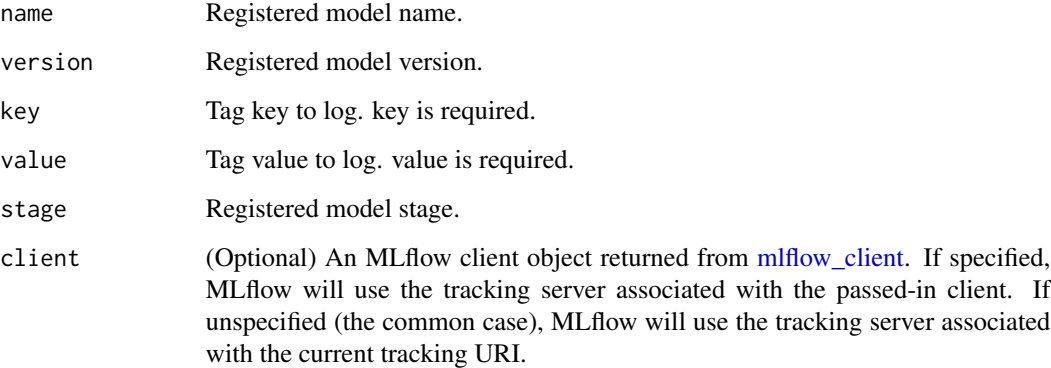

<span id="page-31-0"></span>mlflow\_set\_tag *Set Tag*

# Description

Sets a tag on a run. Tags are run metadata that can be updated during a run and after a run completes.

## Usage

mlflow\_set\_tag(key, value, run\_id = NULL, client = NULL)

# Arguments

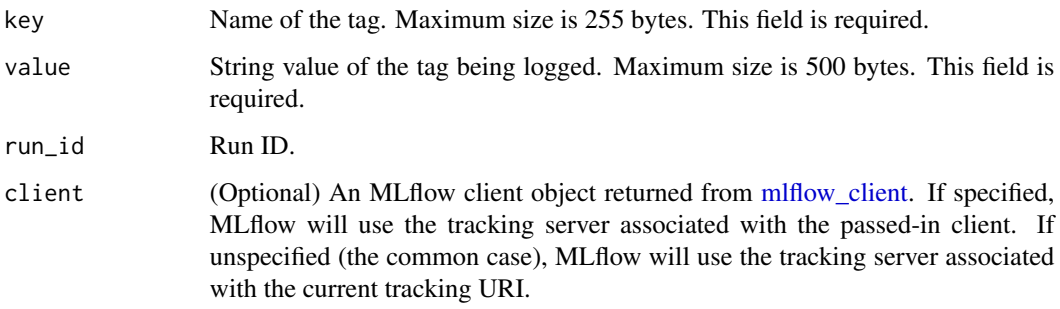

mlflow\_set\_tracking\_uri

*Set Remote Tracking URI*

# Description

Specifies the URI to the remote MLflow server that will be used to track experiments.

## Usage

```
mlflow_set_tracking_uri(uri)
```
## Arguments

uri The URI to the remote MLflow server.

## <span id="page-32-0"></span>Description

Starts a new run. If 'client' is not provided, this function infers contextual information such as source name and version, and also registers the created run as the active run. If 'client' is provided, no inference is done, and additional arguments such as 'start\_time' can be provided.

#### Usage

```
mlflow_start_run(
  run_id = NULL,experiment_id = NULL,
  start_time = NULL,
  tags = NULL,
  client = NULL,
  nested = FALSE
)
```
## Arguments

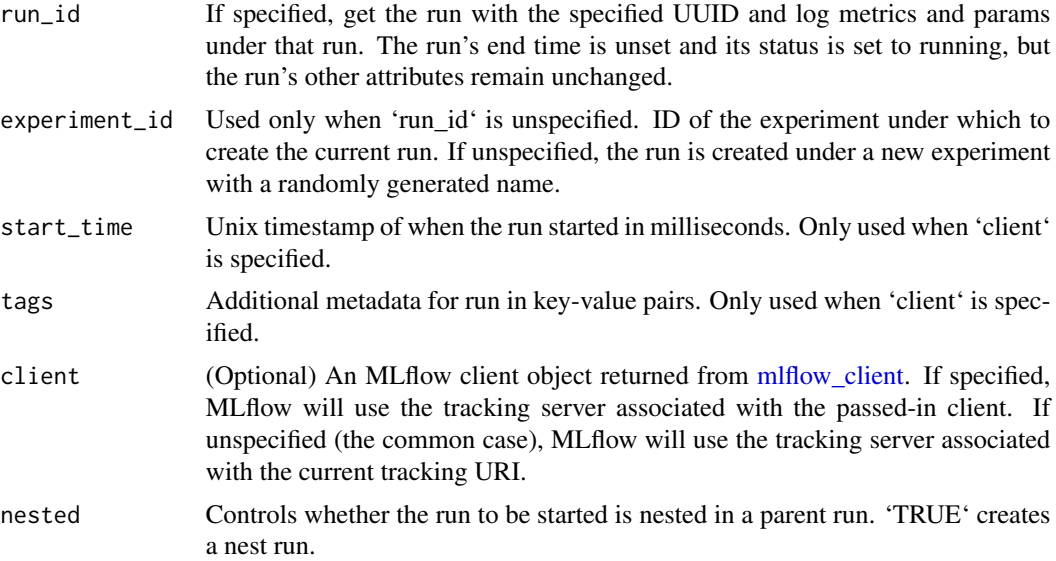

## Examples

```
## Not run:
with(mlflow_start_run(), {
  mlflow_log_metric("test", 10)
})
```
<span id="page-33-0"></span>34 mlflow\_ui

## End(Not run)

mlflow\_transition\_model\_version\_stage *Transition ModelVersion Stage*

# Description

Transition a model version to a different stage.

## Usage

```
mlflow_transition_model_version_stage(
  name,
 version,
 stage,
 archive_existing_versions = FALSE,
 client = NULL
)
```
## Arguments

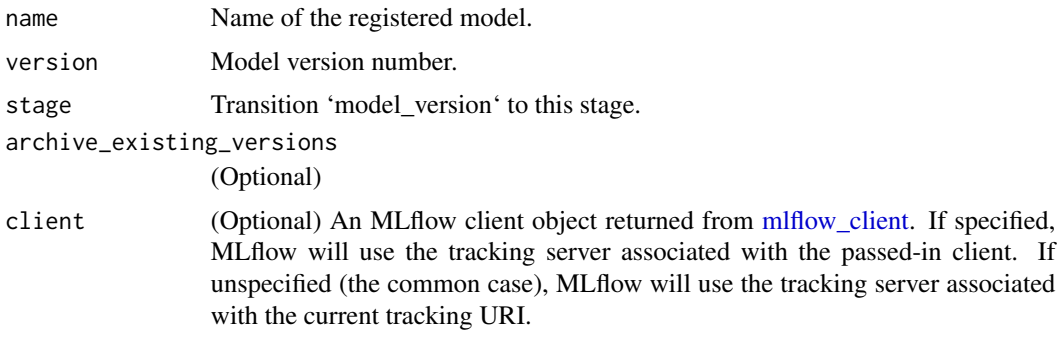

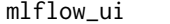

mlflow\_ui *Run MLflow User Interface*

# Description

Launches the MLflow user interface.

## Usage

mlflow\_ui(client, ...)

<span id="page-34-0"></span>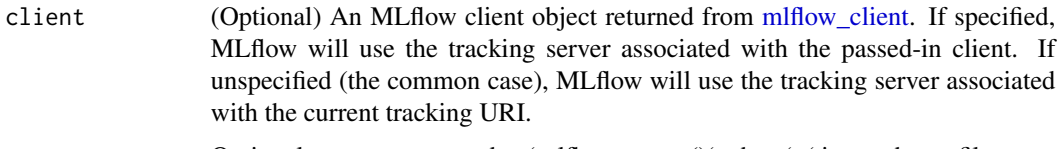

... Optional arguments passed to 'mlflow\_server()' when 'x' is a path to a file store.

## Examples

## Not run: library(mlflow)

```
# launch mlflow ui locally
mlflow_ui()
# launch mlflow ui for existing mlflow server
mlflow_set_tracking_uri("http://tracking-server:5000")
mlflow_ui()
```

```
## End(Not run)
```
mlflow\_update\_model\_version

*Update model version*

## Description

Updates a model version

#### Usage

mlflow\_update\_model\_version(name, version, description, client = NULL)

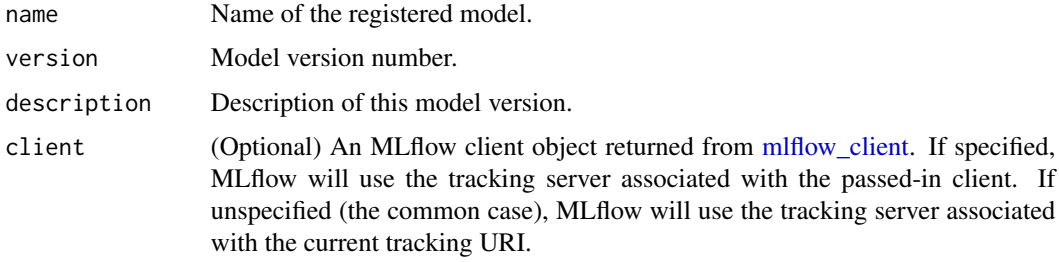

<span id="page-35-0"></span>mlflow\_update\_registered\_model

*Update a registered model*

# Description

Updates a model in the Model Registry.

# Usage

```
mlflow_update_registered_model(name, description, client = NULL)
```
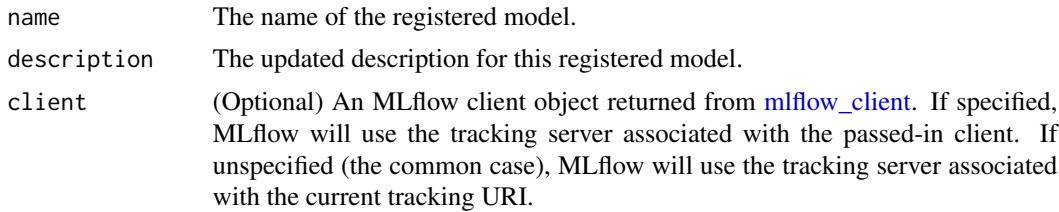

# <span id="page-36-0"></span>**Index**

mlflow\_restore\_run, [23](#page-22-0)

```
build_context_tags_from_databricks_job_info,
mlflow_rfunc_serve, 23
        3
build_context_tags_from_databricks_notebook_imf6low_save_model
        4
mlflow_client, 4, 5–19, 21–23, 27–29,
        31–36
mlflow_create_experiment, 5
mlflow_create_model_version, 5
mlflow_create_registered_model, 6
mlflow_delete_experiment, 7
mlflow_delete_model_version, 7
mlflow_delete_registered_model, 8
mlflow_delete_run, 8
mlflow_delete_tag, 9
mlflow_download_artifacts, 9
mlflow_end_run, 10
mlflow_get_experiment, 10
mlflow_get_latest_versions, 11
mlflow_get_metric_history, 11
mlflow_get_model_version, 12
mlflow_get_registered_model, 12
mlflow_get_run, 13
mlflow_get_tracking_uri, 13
mlflow_id, 14
mlflow_list_artifacts, 14
mlflow_load_flavor, 15
mlflow_load_model, 15, 15
mlflow_log_artifact, 16
mlflow_log_batch, 17
mlflow_log_metric, 17
mlflow_log_model, 18
mlflow_log_param, 19
mlflow_param, 19
mlflow_predict, 20
mlflow_register_external_observer, 20
mlflow_rename_experiment, 21
mlflow_rename_registered_model, 22
mlflow_restore_experiment, 22
                                               mlflow_run, 24
                                                        (mlflow_save_model.crate), 26
                                               mlflow_save_model.crate, 26
                                               mlflow_search_experiments, 27
                                               mlflow_search_registered_models, 27
                                               mlflow_search_runs, 28
                                               mlflow_server, 29
                                               mlflow_set_experiment, 30
                                               mlflow_set_experiment_tag, 30
                                               mlflow_set_model_version_tag, 31
                                               mlflow_set_tag, 32
                                               mlflow_set_tracking_uri, 32
                                               mlflow_start_run, 33
                                               mlflow_transition_model_version_stage,
                                                       34
                                               mlflow_ui, 34
                                               mlflow_update_model_version, 35
                                               mlflow_update_registered_model, 36
```

```
37
```